# Beckham Digital

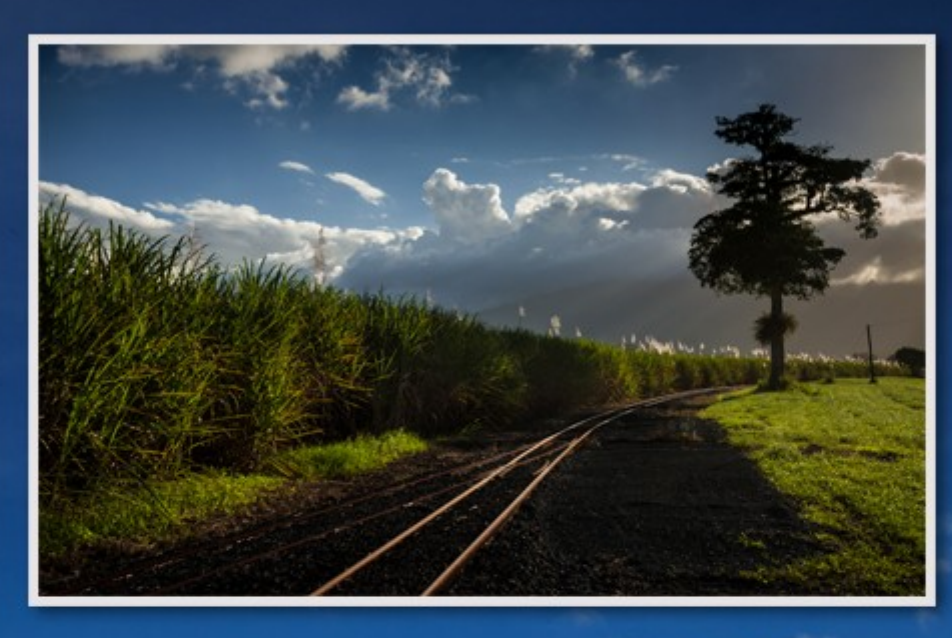

**Free Video** Create your own textures Infra-Red **Portraits** 

Photoshop for Photographers **Photoshop's Bridge** 

**Quick Links** To all our latest stuff

**Photoshop for Photographers** Image Presentation

**New Album** In This Moment - copyright free

## **Happy New Year**

Well, here we are again at the start of yet another year. Doesn't time fly when you're having fun. Just before Christmas we launched a 7 part set of videos called Photoshop for Photographers. This is designed to be a full Photoshop course. The first part is [free to download](http://www.beckhamdigital.com.au/store/pc/Photoshop-for-Photographers-Part-1-Free-133p670.htm) and that contains 12 videos on the basics and setting up of Photoshop.

If I were teaching someone to drive, there are some things they need to know before we get out in the traffic. Well, the same is true of Photoshop. That leaves 6 parts, but don't let the fact there are 6 parts put you off. In the past, these 6 parts would have been packed onto three disks. Starter, Layers and Raw, so take a look at our latest video recordings.

Pretty soon, those of us who are audio visual enthusiasts can expect to see PicturesToExe 9 released and I am sure there will be some potential there for further tutorials. However, I need to dust my camera off and get out and start using it a bit more.

# **New Videos – Photoshop for Photographers – Image Presentation**

This new set of tutorials like our dedicated Layers and Selections tutorials are not designed to be a necessary part of the 7 part set above. They are something extra if you want it. In our 7 part [Photoshop for Photographers](http://www.beckhamdigital.com.au/store/pc/PS-for-Photographers-2016-c133.htm) we do cover the topics of [Layers](http://www.beckhamdigital.com.au/store/pc/Photoshop-for-Photographers-Understanding-Layers-Download-133p680.htm) and, [Selections](http://www.beckhamdigital.com.au/store/pc/Photoshop-for-Photographers-Effective-Selections-Download-133p681.htm) and even a little [Presentation.](http://www.beckhamdigital.com.au/store/pc/Photoshop-for-Photographers-Presentation-Download-133p682.htm)

However, in this set of videos we can concentrate on just one topic and cover that a little more fully. So here we introduce a new addition, Image presentation. Introduction videos below.

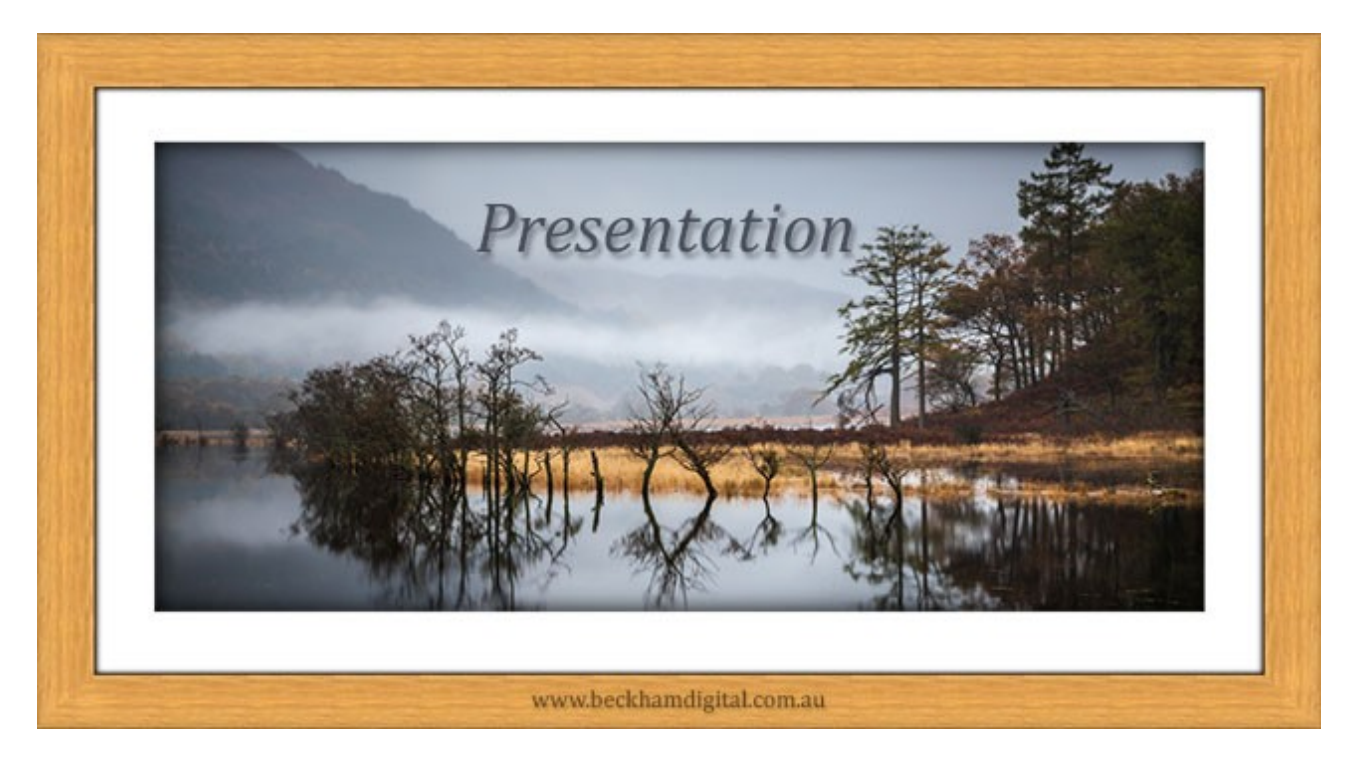

[Download Zipped Mp4 Video HERE](http://www.mediafire.com/download/won2jq1udbwwawd/001_Presentation_Introduction.zip) [View on YouTube HERE](https://www.youtube.com/watch?v=gzct8tGoYqM) The Videos on our Website

# **New free Videos – Photoshop for Photographers – Adobe's Bridge**

Here is another new set of videos, under the overall heading of Photoshop for Photographers, but the difference here is that I provide these videos free of charge. I think many photographers feel a little overwhelmed at times with the software they have to learn.

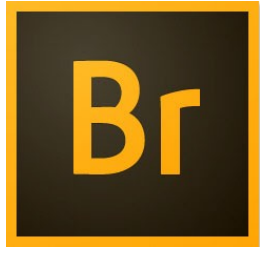

In those circumstances it's not surprising that many take the view that it's something not that essential right now, just like the preferences in  $Part 1$  of our Photoshop for Photographers course. That is why I offer them for free, not because they are hard to learn, but because they are not the sexy part of Photoshop. So one consolation is that you don't need to pay for them.

In this Bridge set of tutorials we have around 15 videos running for around 1 hour 40 minutes. We cover nearly all the core functions of Bridge, which is nowhere near as involved as Photoshop or Lightroom.

[Download Zipped Mp4 Video HERE](http://www.mediafire.com/download/bp2gve28n6ovgoq/001_Adobe_Bridge_Introduction.zip)

[View on YouTube HERE](https://www.youtube.com/watch?v=SIjXuIDlmf0)

[The Videos on our Website](http://www.beckhamdigital.com.au/store/pc/PS-for-Photographers-2016-c133.htm)

### **Our Newsletter Video – Using our own images as Textures**

Back in my film days I recall buying a set of texture negatives that could be printed with our black and white photographs. They were rather hit and miss, plus you had to use sheet of paper each time before you saw what you had created.

Now things are different and there are lots of textures all around us. Weathered timber, tree trunks, rock faces, rusty metal and flaking paint to name just a few.

So, here we take a look at how we can apply them in Photoshop. It's good fun, creative and also when we do create something interesting, it's different to anyone else's textures.

[You can download the video from HERE](http://www.mediafire.com/download/o8hvzwo92v8w53z/Jan_Newsletter_Video_-_Textures.zip)

Watch it on YouTube HERE

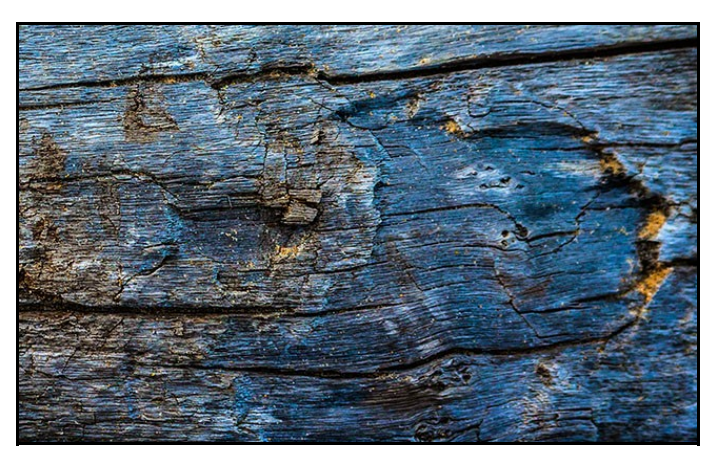

# **Nail those Highlights and Shadow limits – Or throw away quality**

I recently judged a photographic competition and I think it is fair to say that the standard of the club was pretty typical of most I have come into contact with over many years. That now includes clubs in 2 different countries. So, I think I am a pretty good judge of what meets general Photographic Club standards and what does not.

We can always argue about degrees of course, but most camera club members must develop the skill to be able to tell, almost instantly whether an image generally measures up to club standard. Here I want to focus on quality and not content.

What I noticed while looking at the 82 images, was the large number of them that looked dull,

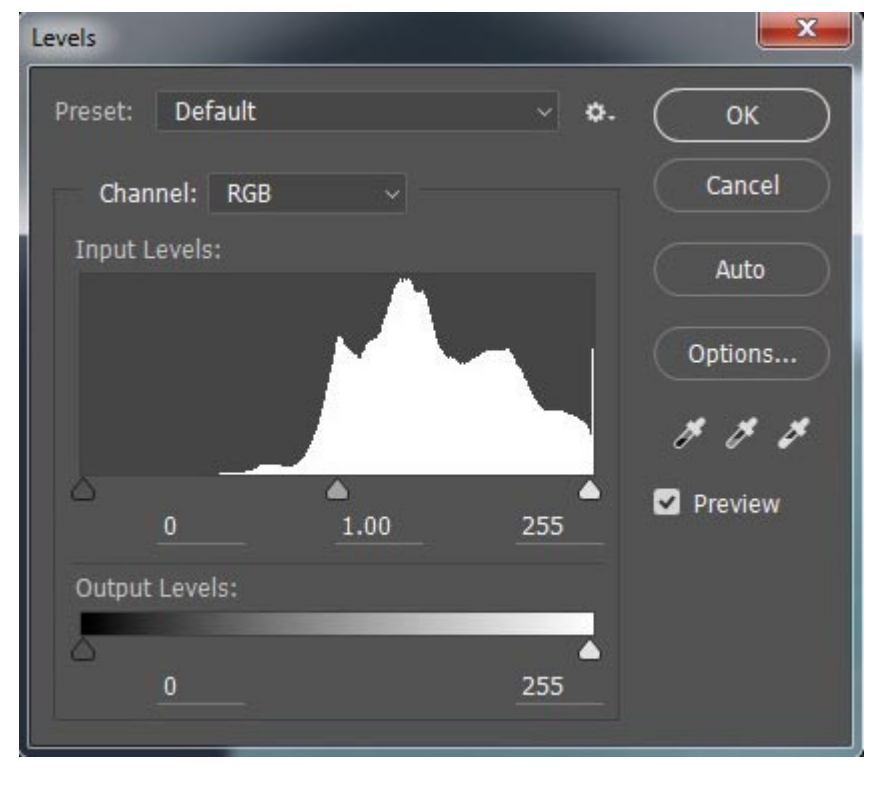

lifeless, lacking in colour, contrast, clarity and therefore appeal.

Some of these images were not from people who you would consider rank beginners, so it was a shame that there was so much more quality within the image than the author realised.

Of course it takes time before you can look at an image and instantly know that the spread of light and dark tones is not right.

However, you will learn this skill in time, but in fact we don't have to. Our software has ways of letting us know these things and it's called the histogram.

Just take a look at the histogram above. Without knowing what image this was taken from we can see that the image is deficient in dark tone pixels. This wasn't an image that was deliberately high key or anything like that and the result was as flat as a pancake. It was shot in good conditions, so here the histogram is saying we have a poor quality picture and we don't even need to see the picture to know that.

I dealt with this topic in my [November Newsletter](http://www.beckhamdigital.com.au/newsletter/2015/011_Newsletter_nov_2015.pdf) and it's worth looking back at that and the video I made to go with the subject. We spend a lot of time and money to capture images, yet many photographers are throwing away their image quality. Solely due to the fact that they either do not look at the histogram, don't understand it, or both.

Being able to see a simple graph that enables us to get the best contrast and tonal range from our image is a huge advantage in the digital age, don't let it slip by you. It's far too important and vital to your image quality.

In my thumbnail to the right, you can see the sort of difference we can make, but it's far easier and more effective if we do this with a raw file in either Lightroom, Photoshop Camera Raw, or any other software.

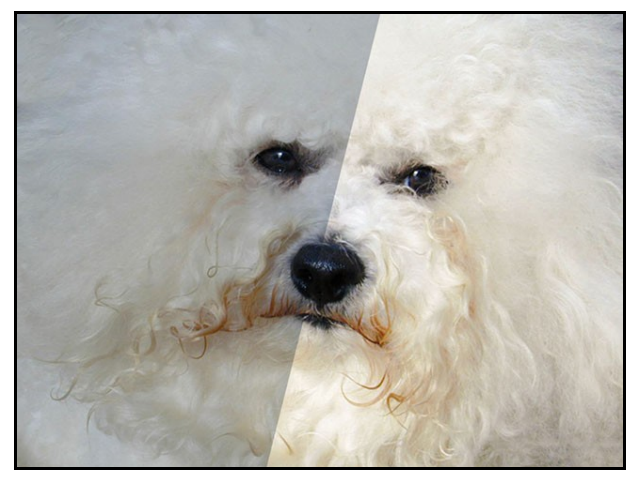

# **New Copyright Free Album from Richard Goldsworthy**

We met Richard on the Sunshine Coast of Australia a few years ago and approached him explaining the issues amateur photographers face in using copyright music in their Audio Visual presentations. He immediately released all his albums to us to sell on his behalf to you. Music that you can use in your presentations. A few words from Richard Goldsworthy.

*Hi, I'm Richard Goldsworthy and I create music for Solo Piano… music which I hope you'll find tranquil, soothing, melodic and uplifting.* 

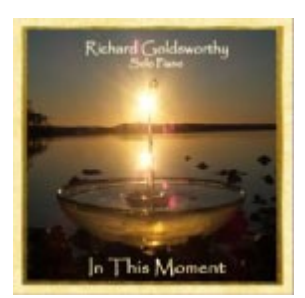

*Much of my music is inspired by some of the unique and special places I've*

*lived and visited. From my early childhood in Tropical North Queensland, to Kyoto, Japan where I wrote my album ["Silk",](http://www.beckhamdigital.com.au/store/pc/Silk-Download-only-39p307.htm) to the beautiful island of Kauai, Hawaii and the expansive Red Deserts of Arizona where I worked on my latest album ["Lifted"…](http://www.beckhamdigital.com.au/store/pc/Lifted-Download-only-39p309.htm) and of course also the magnificent beaches, forests and mountains of The Sunshine Coast where I now live, which inspired my album ["The](http://www.beckhamdigital.com.au/store/pc/The-Quietening-Download-only-39p304.htm) [Quietening"](http://www.beckhamdigital.com.au/store/pc/The-Quietening-Download-only-39p304.htm) and where I also created my latest work, ["In This Moment".](http://www.beckhamdigital.com.au/store/pc/In-This-Moment-Download-only-39p684.htm)*

Richards album **In This Moment** is now up our web site both as the [full album](http://www.beckhamdigital.com.au/store/pc/In-This-Moment-Download-only-39p684.htm) or [individual tracks.](http://www.beckhamdigital.com.au/store/pc/RG7-In-This-Moment-c134.htm) Check out the samples from this album on our web pages and take a look at the license details [HERE](http://www.beckhamdigital.com.au/store/pc/Music-license-c53.htm)

### **[In This Moment](http://www.beckhamdigital.com.au/store/pc/In-This-Moment-Download-only-39p684.htm)**

### **PicturesToExe 9**

The latest news from wnsoft is that we can expect to see version 9 released for beta testing shortly. In the meantime, those of you who want to try PicturesToExe, you can do so with our free trial download from [HERE](http://www.beckhamdigital.com.au/store/pc/PicturesToExe-Trial-Software-for-PC-68p655.htm)

### **Infra-Red Portraits**

Regular readers will be aware that I have an interest in Digital Infra-Red photography and we do have quite a bit of information on our **[Web Site](http://www.beckhamdigital.com.au/store/pc/The-Options-Presentation-113p659.htm)** about the ways you can go about this form of photography. I can tell you that is is extremely interesting and the results can have quite a degree of impact.

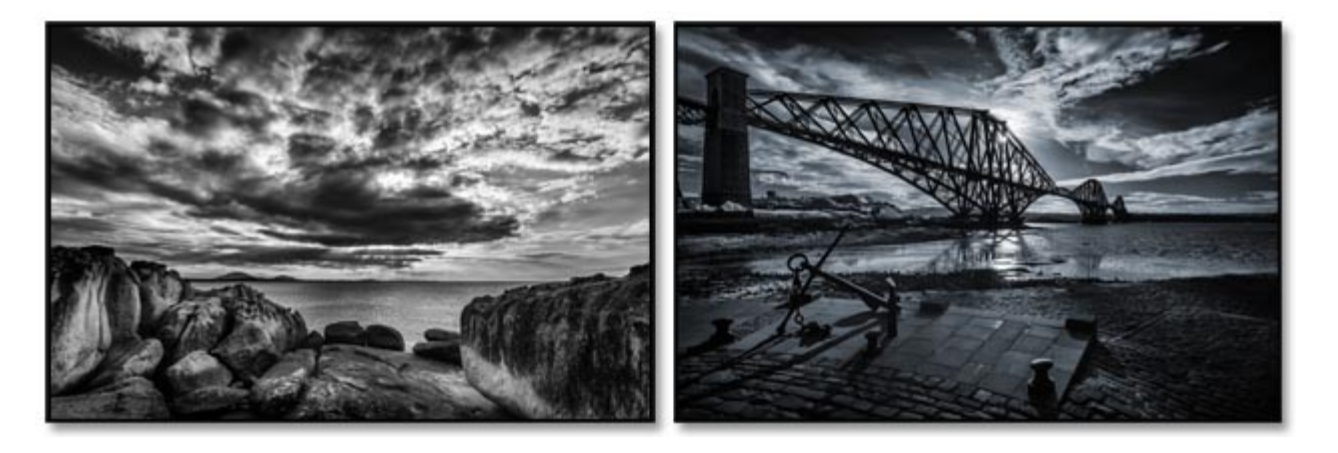

There are typical Infra-red images, but it's always good to experiment and below I used the Infra-Red converted camera to shoot a few portraits.

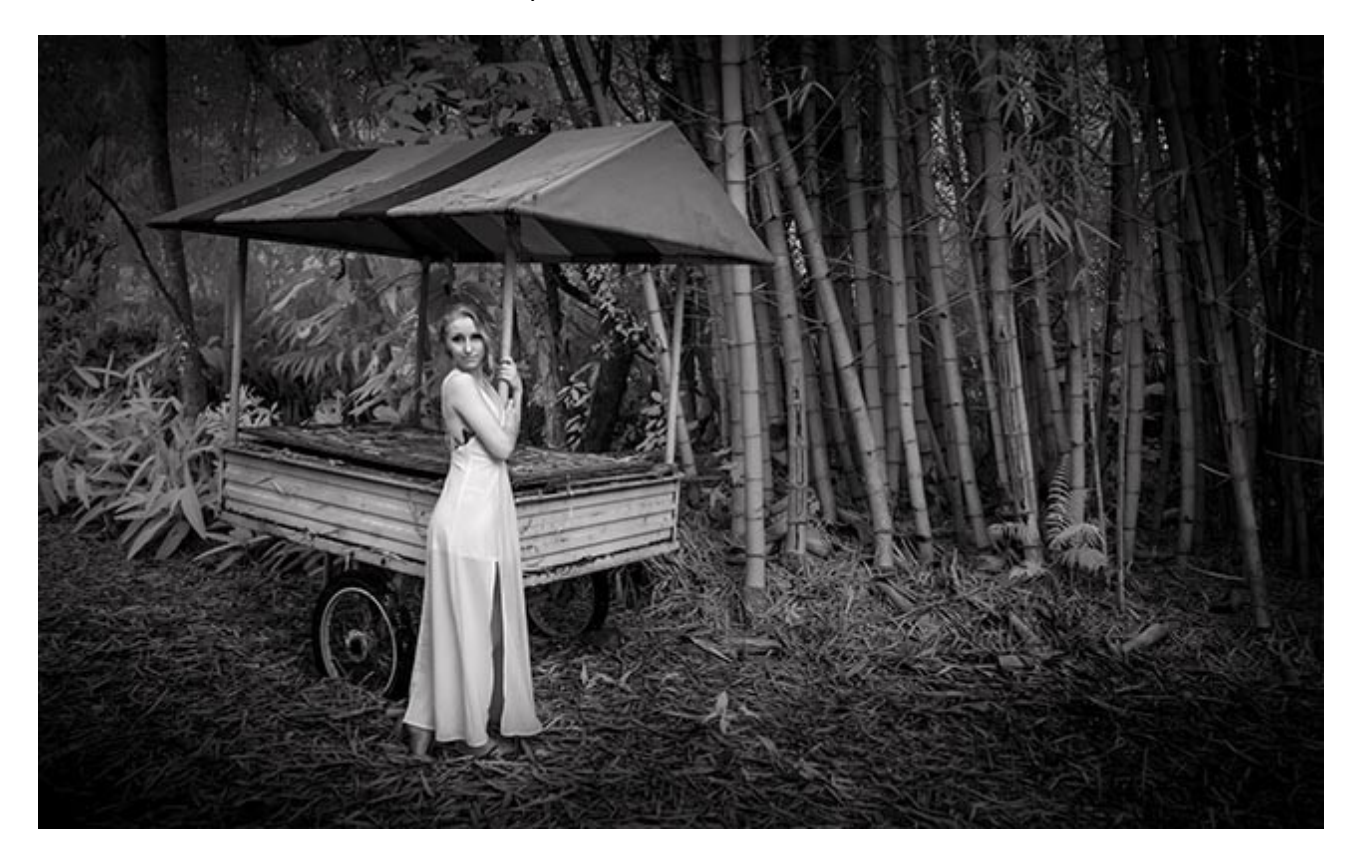

The light levels were low and I set 800iso so I could shoot at a 30<sup>th</sup> of a second @ F8. The image below was shot using 400iso, which allowed a 60<sup>th</sup> @ f4. There is definately something different about portraits shot in Infra-red

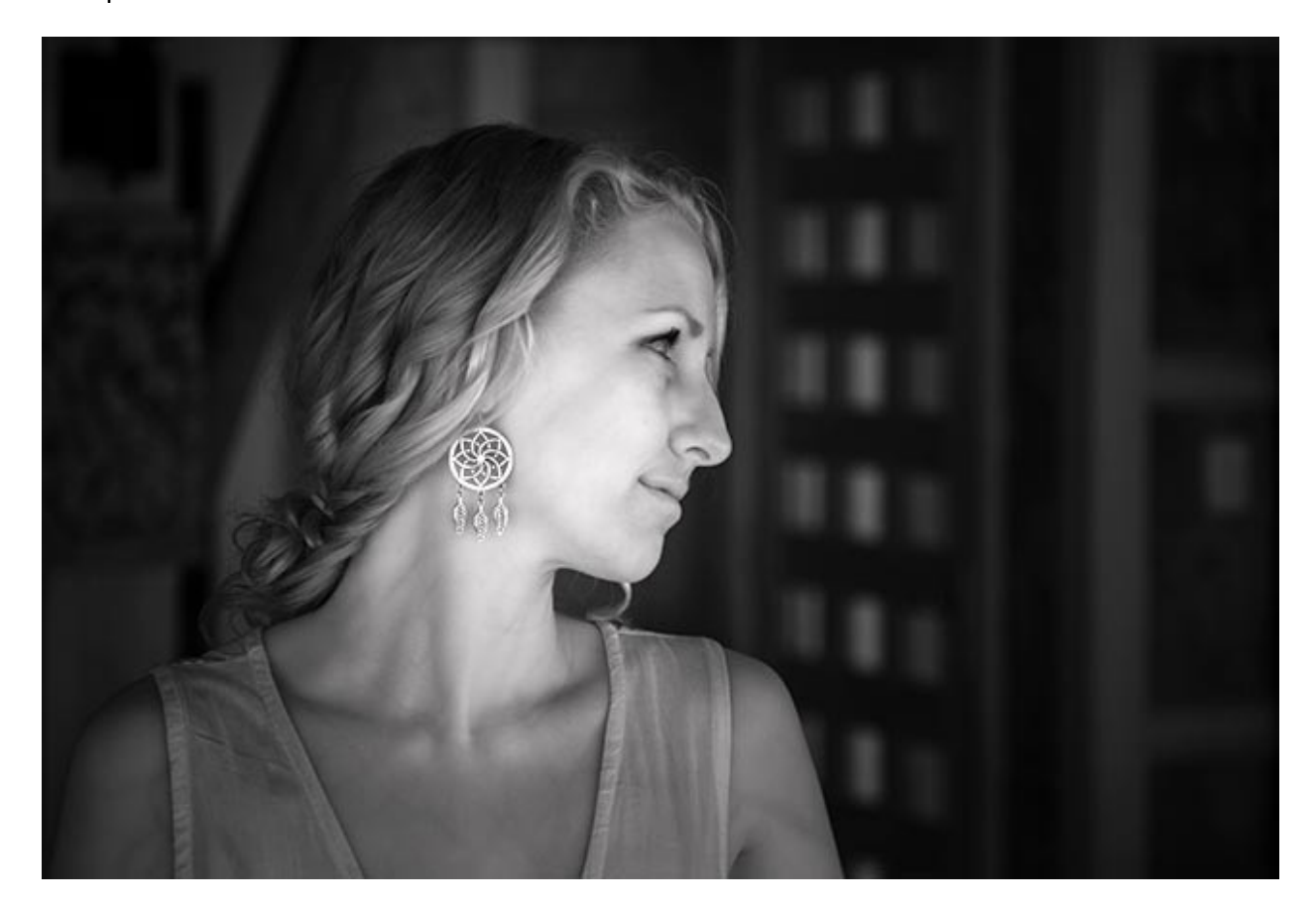

**Quick Links**

**[Photoshop for Photographers videos](http://www.beckhamdigital.com.au/store/pc/PS-for-Photographers-2016-c133.htm)**

**[Adobe Bridge – Our Free Video Tutorials](http://www.beckhamdigital.com.au/store/pc/Photoshop-for-Photographers-Bridge-Download-133p683.htm)**

**[Photoshop CC – Layers](http://www.beckhamdigital.com.au/store/pc/Photoshop-for-Photographers-Understanding-Layers-Download-133p680.htm)**

**[Photoshop CC Selections](http://www.beckhamdigital.com.au/store/pc/Photoshop-for-Photographers-Effective-Selections-Download-133p681.htm)**

**[Photoshop CC Presentation](http://www.beckhamdigital.com.au/store/pc/Photoshop-for-Photographers-Presentation-Download-133p682.htm)**

**[How to Win](http://www.beckhamdigital.com.au/store/pc/How-to-Win-Download-133p645.htm)**

**[Photoshop Masterclass Videos](http://www.beckhamdigital.com.au/store/pc/Masterclass-downloads-c109.htm)**

**[Lightroom CC Videos](http://www.beckhamdigital.com.au/store/pc/Lightroom-c120.htm)**

**[PicturesToExe – Free Trial](http://www.beckhamdigital.com.au/store/pc/PicturesToExe-Trial-Software-for-PC-68p655.htm)**

**[PicturesToExe Video tutorials](http://www.beckhamdigital.com.au/store/pc/PTE-Tutorials-c36.htm)**

**[Slide Shows to Download for PC and Mac](http://www.beckhamdigital.com.au/store/pc/Slide-Shows-c70.htm)**

**[Our Photographic Forum – Come and join us](http://www.beckhamforum.co.uk/forum/index.php)**

**[Camera Craft – Learn to use your camera](http://www.beckhamdigital.com.au/store/pc/Camera-Craft-c67.htm)**

**[Infra-Red Photography](http://www.beckhamdigital.com.au/store/pc/Infra-Red-Photography-c113.htm)**

**[Good Housekeeping on your computer](http://www.beckhamdigital.com.au/store/pc/Good-Housekeeping-c91.htm)**

Remember, we are can be [contacted via email](mailto:cb@beckhamdigital.com.au) with any queries you have, or you can phone us for a chat. We will guide you fairly and honestly and never sell you anything we do not think you need. Check out our number on our [CONTACTS](http://www.beckhamdigital.com.au/store/pc/Contact-E-mail-Phone-d10.htm) page